# Introduction to LDAP

Frank A. Kuse

# Introduction to LDAP

- AGENDA
- Understanding LDAP
- LDAP Servers
- Information Structure
- Protocol Overview
- LDAP operations

# UNDERSTANDING LDAP

- LDAP stands for Lightweight Directory Access Protocol.
- It is an internet protocol for accessing distributed directory services.
- It uses the TCP/IP protocols for its operations
- It also forms the standard for allowing directories to be managed.

### LDAP Servers

- OpenLDAP
- Active directory
- Apache Directory Server
- FreeIPA
- OpenDS
- Novell eDirectory
- Sun Java System Directory Server
- IBM Tivoli Directory Server

#### Information Structure

- It has a DIT ( Directory Information Tree) which help present information in the hierarchical tree format
- Example of a DIT is as below.

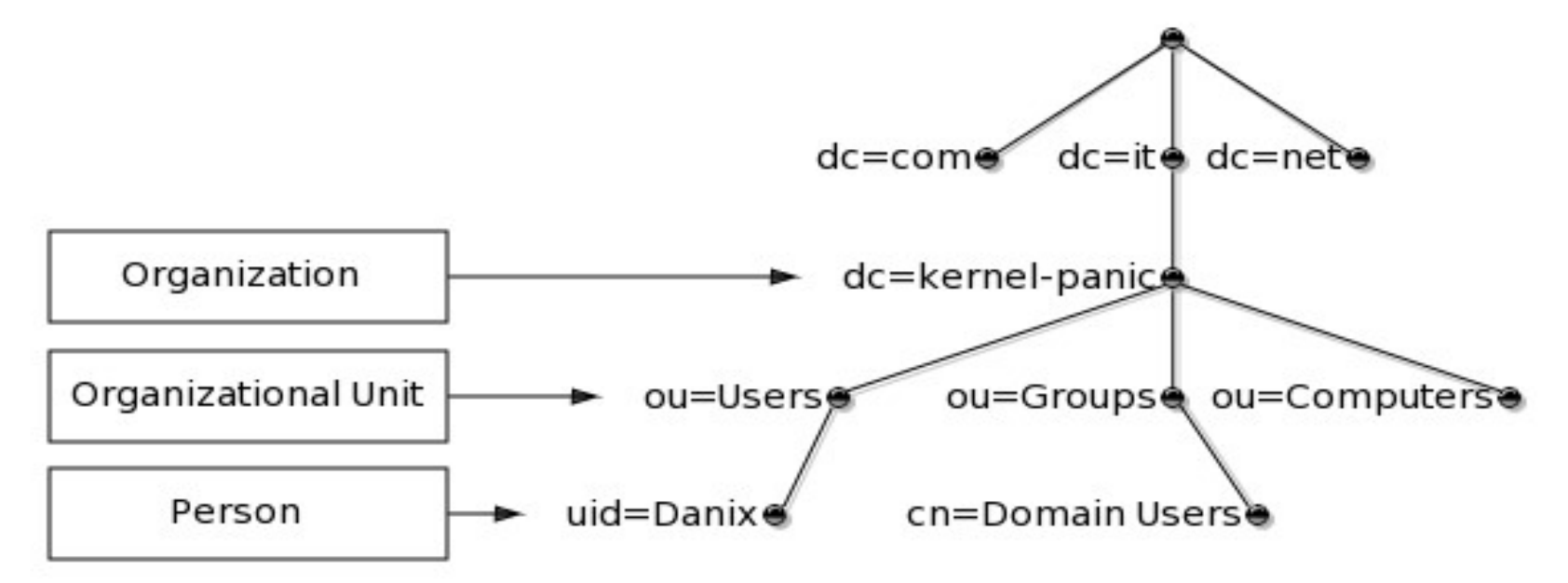

#### Information Structure (Cont)

- Each node in the LDAP tree is called an entry and is uniquely identified by its Distinguished Name (DN)
- For instance, the DN of the entry highlighted in the following picture below.

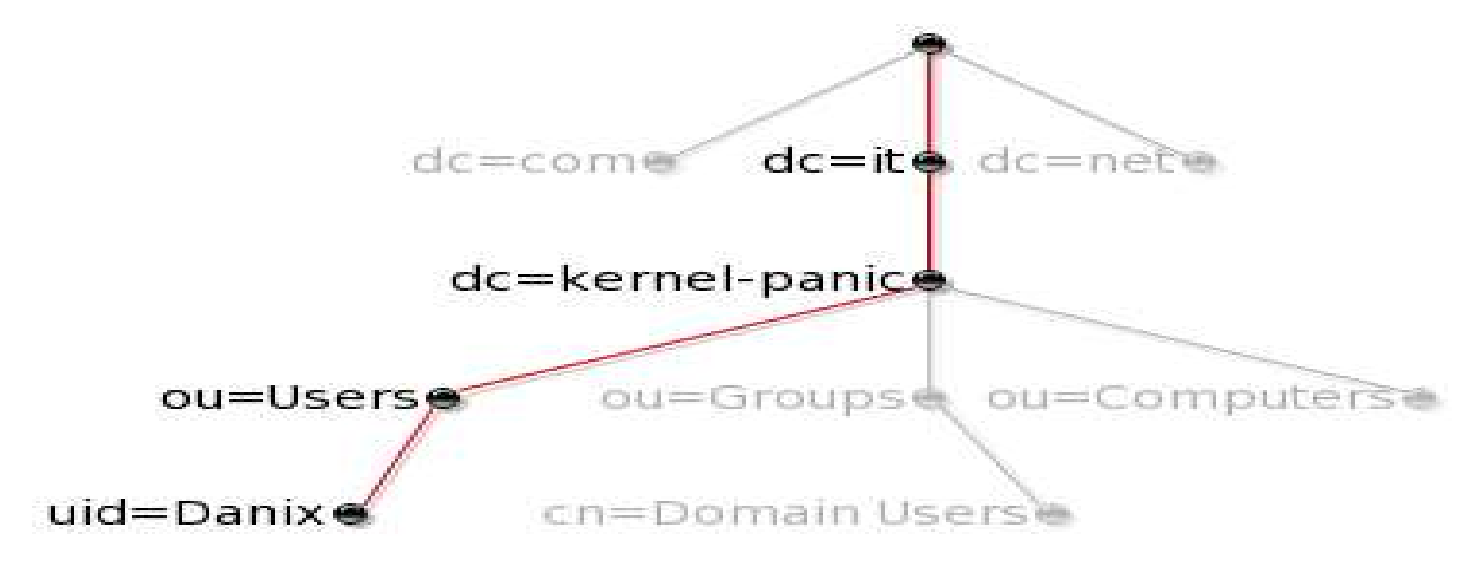

### Information Structure (Cont)

- The DN for the above tree can then be written as below
- "ui=Danix,ou=Users,dc=kernel-panic,dc=it" See RFC4514 for full description of the DN format. • "He DN for the above tree can then be written as below<br>• "ui=Danix,ou=Users,dc=kernel-panic,dc=it" See RFC4514 for fu<br>description of the DN format.<br>• An entry consists of a set of attributes, each attribute has a nar<br>typ
- An entry consists of a set of attributes, each attribute has a name or type and one or more values. • The DN for the above tree can then be written as below<br>• "ui=Danix,ou=Users,dc=kernel-panic,dc=it" See RFC4514 for full<br>description of the DN format.<br>• An entry consists of a set of attributes, each attribute has a name
- "dc" stands for Domain Component
- "cn" stands for Common Name
- 
- 

# Information Structure (Cont) Information Structure (Cont)<br>• 0 stands for organization<br>• OU stands for Organizational unit<br>• SN stands for Surname<br>• Givenname stands for First Name<br>• UID stands for Userid<br>• Mail stands for Email address

- O stands for organization
- OU stands for Organizational unit
- SN stands for Surname
- 
- UID stands for Userid
- Mail stands for Email address
- C stands for country
- L stands for location
- St stands for Status

#### Information Structure (Cont)

• Entries can be represented in a human-readable format by using the LDIF format as in example below.

```
dn: uid=danix, ou=Users, dc=kernel-panic, dc=it
objectClass: top
objectClass: person
objectClass: organizationalPerson
objectClass: inetOrgPerson
objectClass: posixAccount
objectClass: shadowAccount
objectClass: sambaSamAccount
cn: Daniele Mazzocchio
sn: Mazzocchio
givenName: Daniele
uid: Danix
uidNumber: 2000
gidNumber: 513
homeDirectory: /home/danix
```
#### Protocol Overview

- Client starts an LDAP session by connecting to an LDAP Server
- The default TCP port is 389
- Bind to the server through an authentication process
- Client then sends an operation request to the server
- The Server sends responses in return

## LDAP Operations

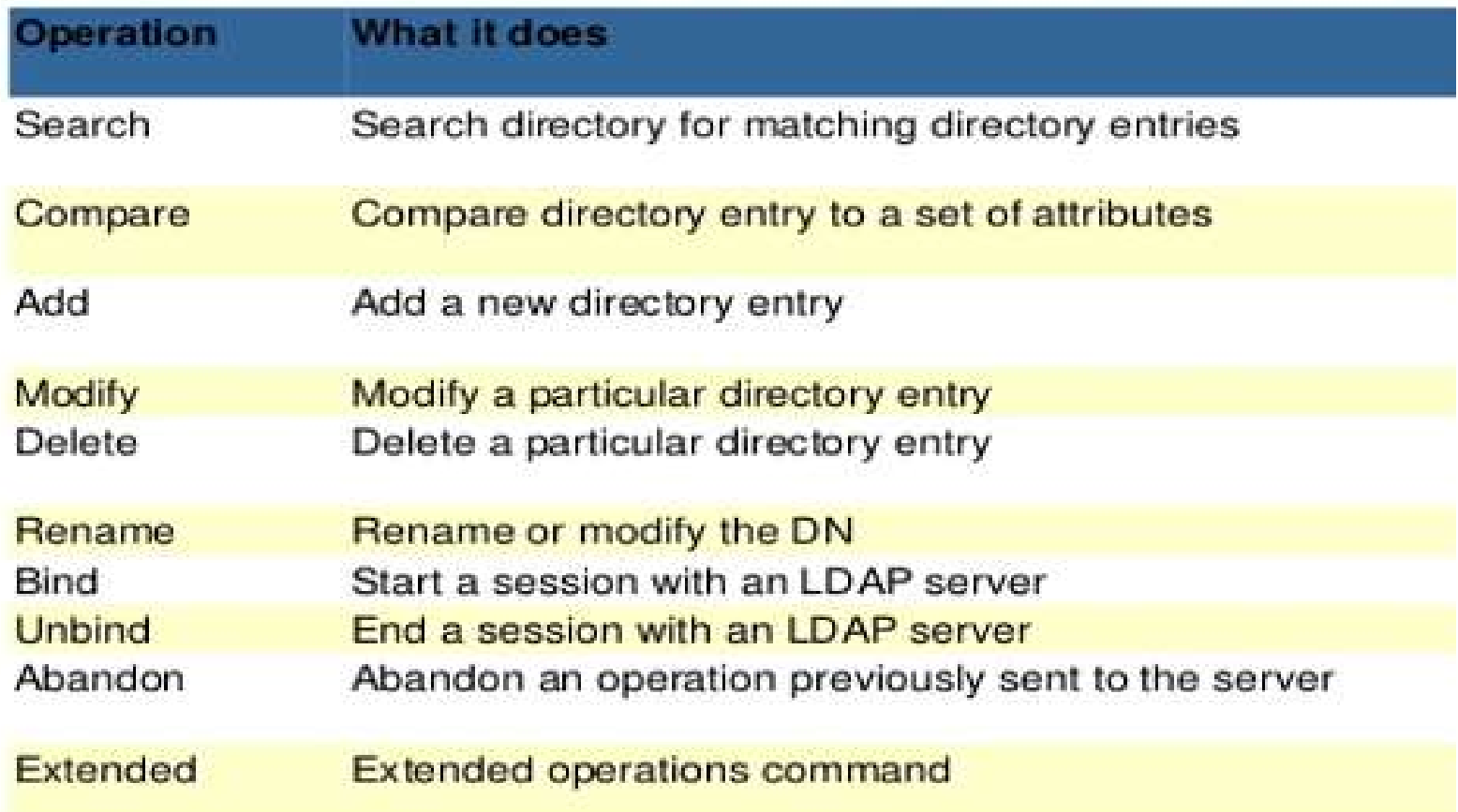

### LDAP Operation (Cont)

- Some useful LDAP operation commands are as below.
- Ldapadd
- Ldapsearch
- Some useful link to see example of such operation are below
- http://www.kernel-panic.it/openbsd/pdc/pdc2.html
- http://www.my-tiny.net/Lab06\_WebLDAP.htm
- http://himanshu.gilani.info/blog/2013/01/12/introduction-to-ldap/